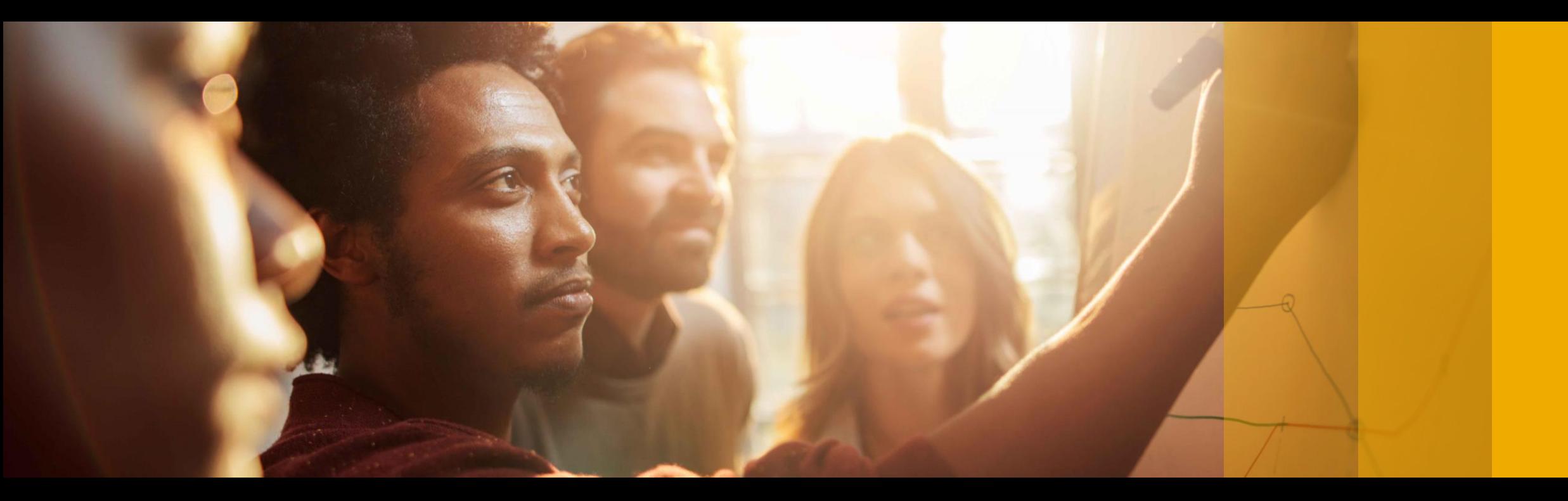

#### SAP Ariba

## **SAP Ariba Quarterly Release Updates, 2208 (Q3- 2022) SAP Ariba Strategic Sourcing and Supplier Management Solutions.**

PUBLIC

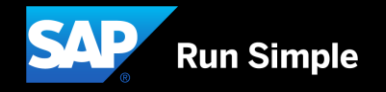

## **Agenda**

- **Background & Objectives**
- **2208 (Q3-2022) Feature Releases**
- **Features at a Glance & Demo's**
- **Appendix**

## **Background & Objectives**

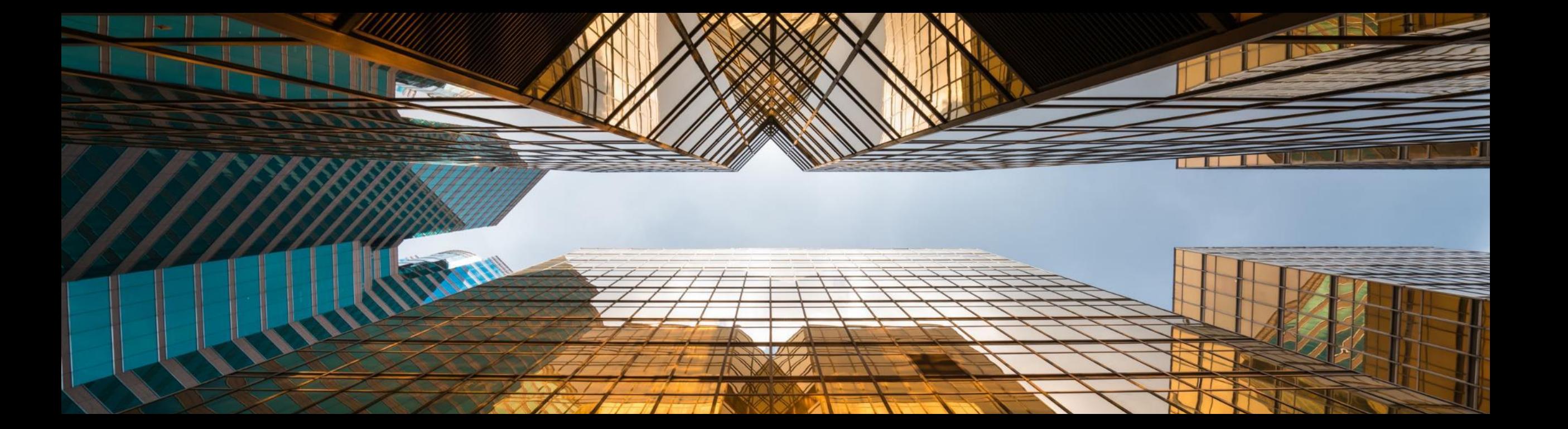

## **Background & Objectives**

- **SAP Ariba releases a number of innovations on Quarterly basis across the Ariba Solution Portfolio**
- **•** In most cases, Ariba Customers are not able to keep track of these releases or understand which of these new innovations might be useful for addressing their current pain points
- The objective of this session is to provide a brief synopsis of the Ariba innovations on a quarterly basis to help Ariba Customers keep up to date with the new features & functionalities released by SAP Ariba
- **•** In this session we will provide a summary of these features at a high level and deep dive into few key features only. If there is any specific feature that you are interested in deep diving, please reach out to your respective CEE/CSP's for the same

## **2208 (Q3-2022) Feature Releases**

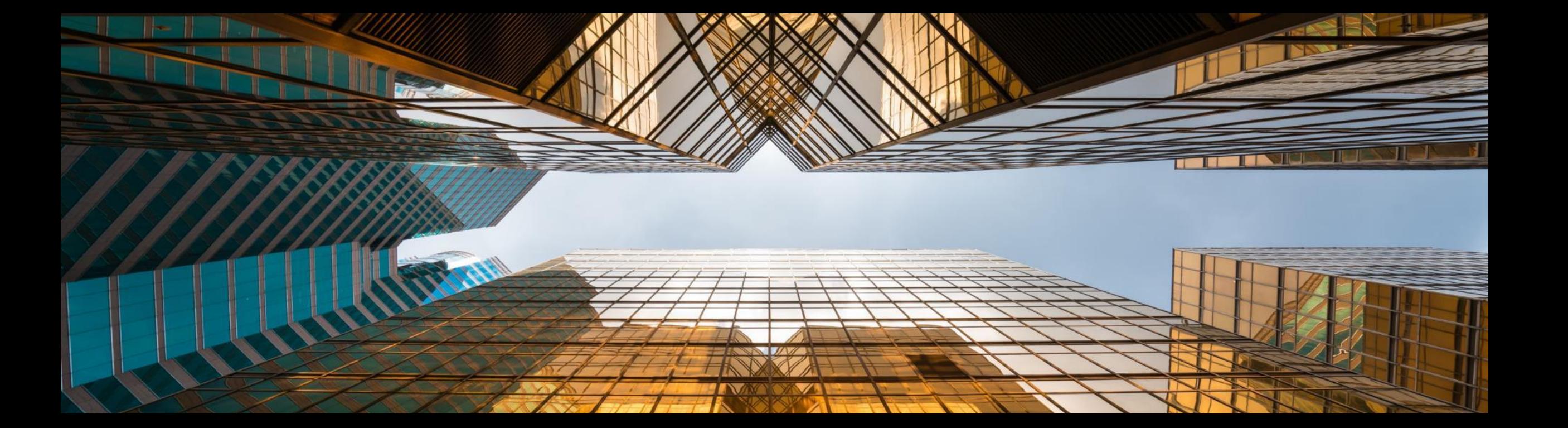

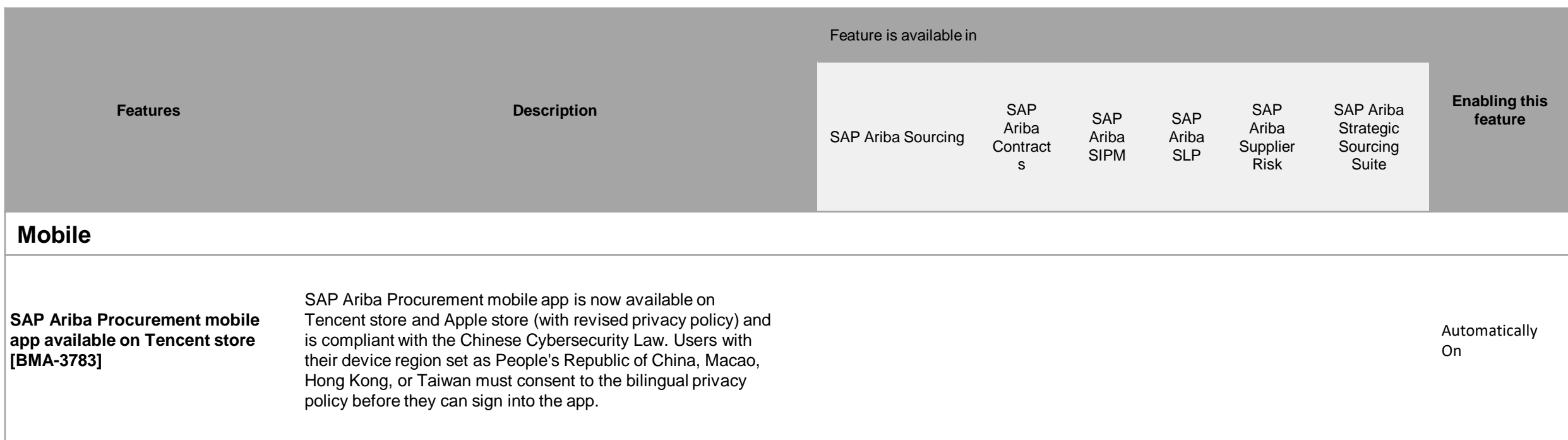

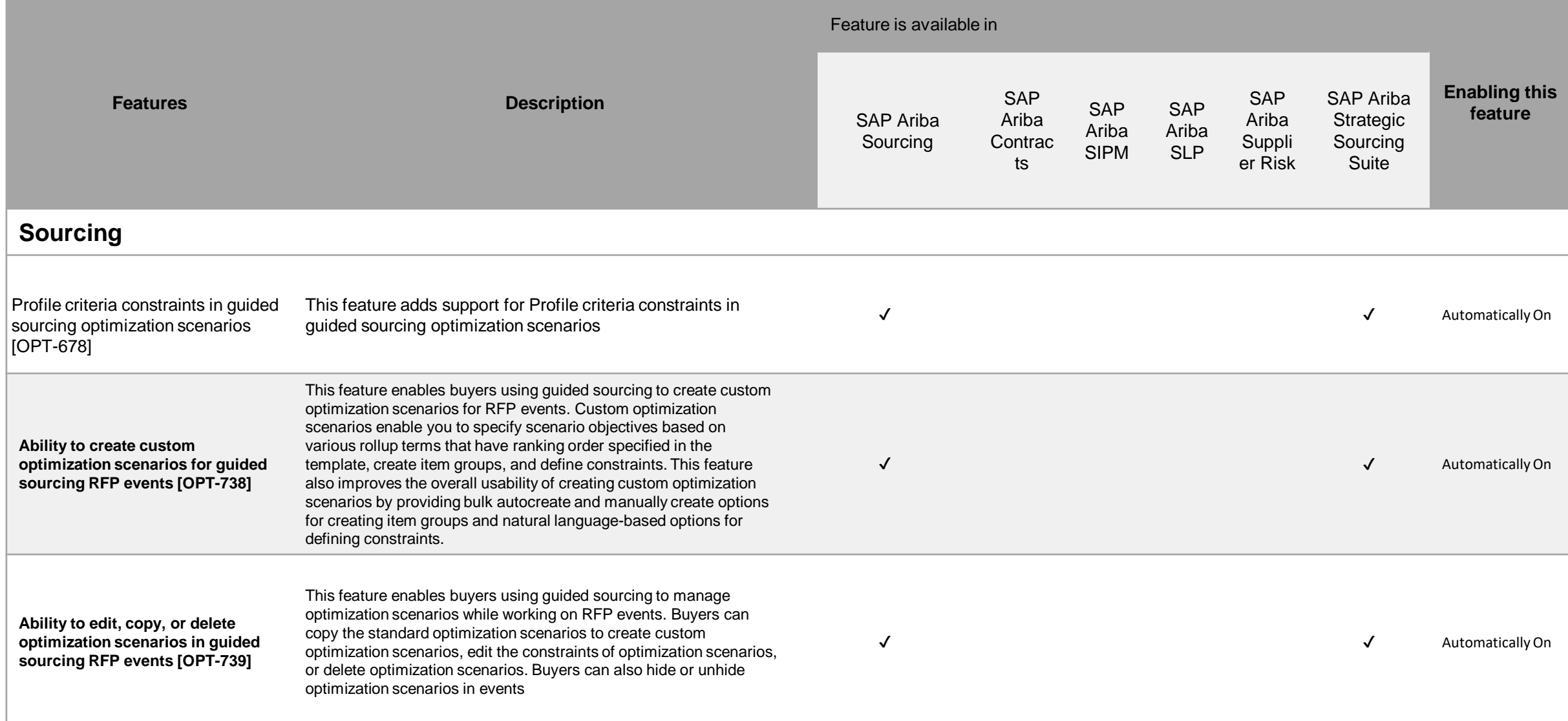

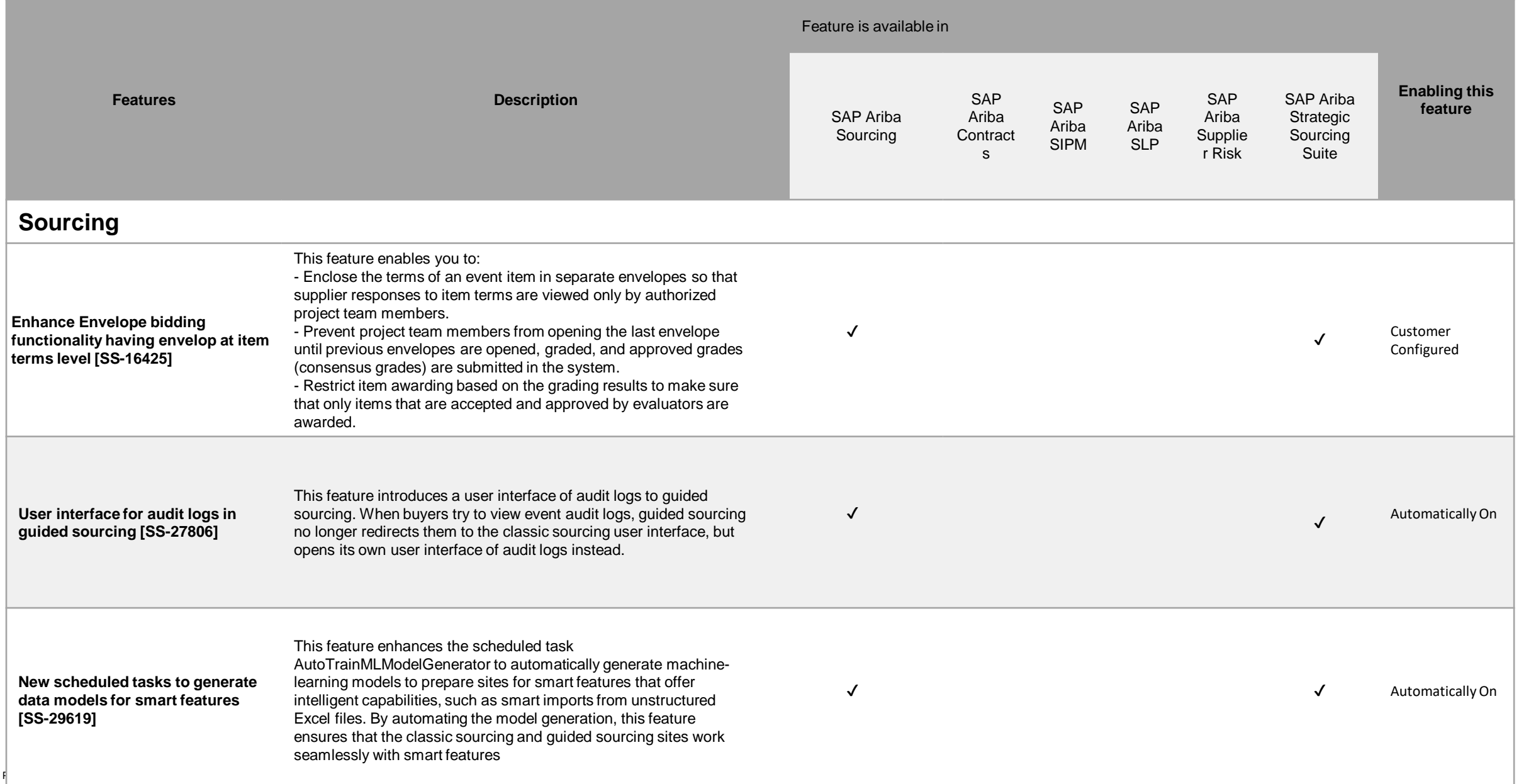

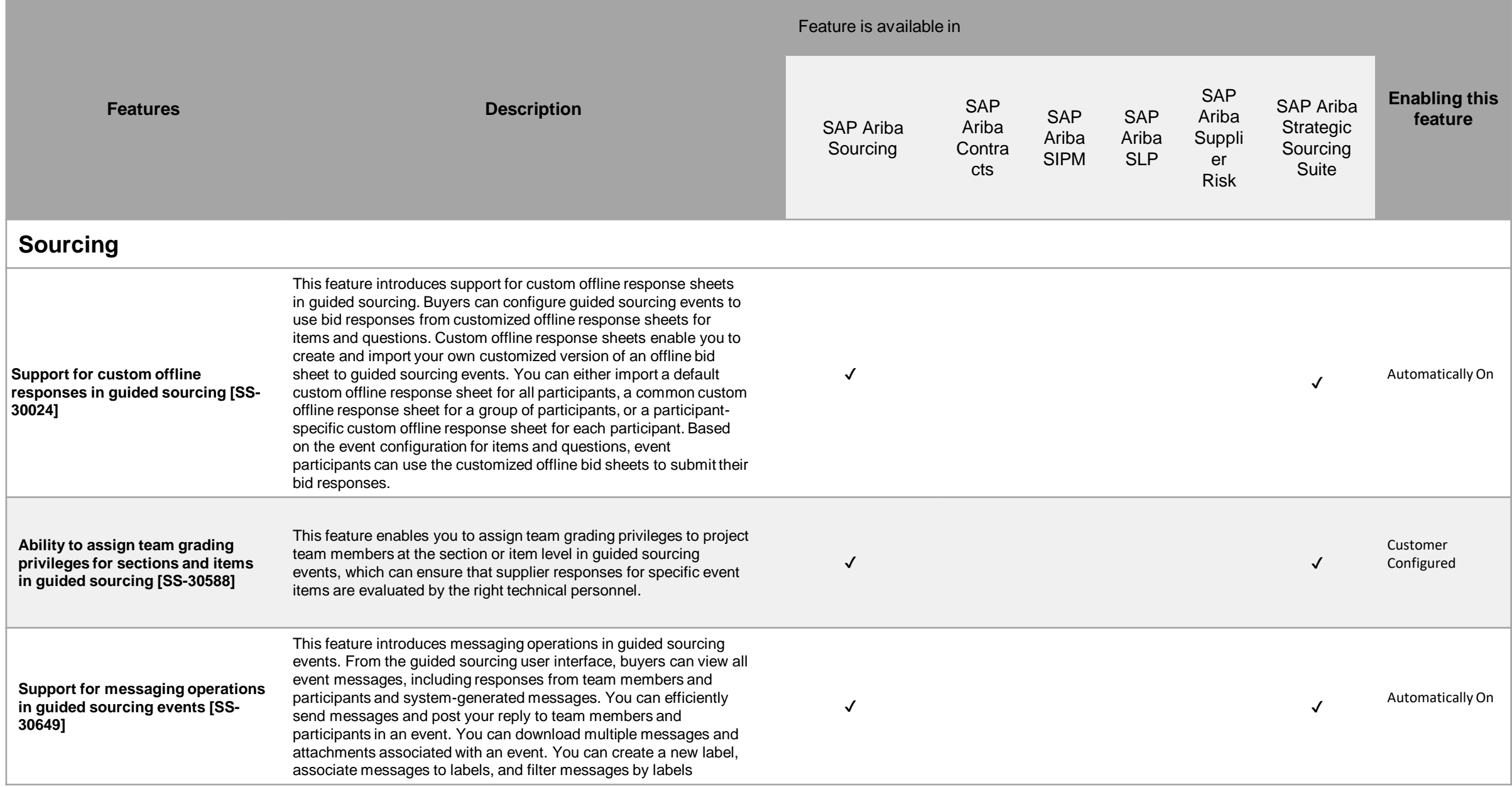

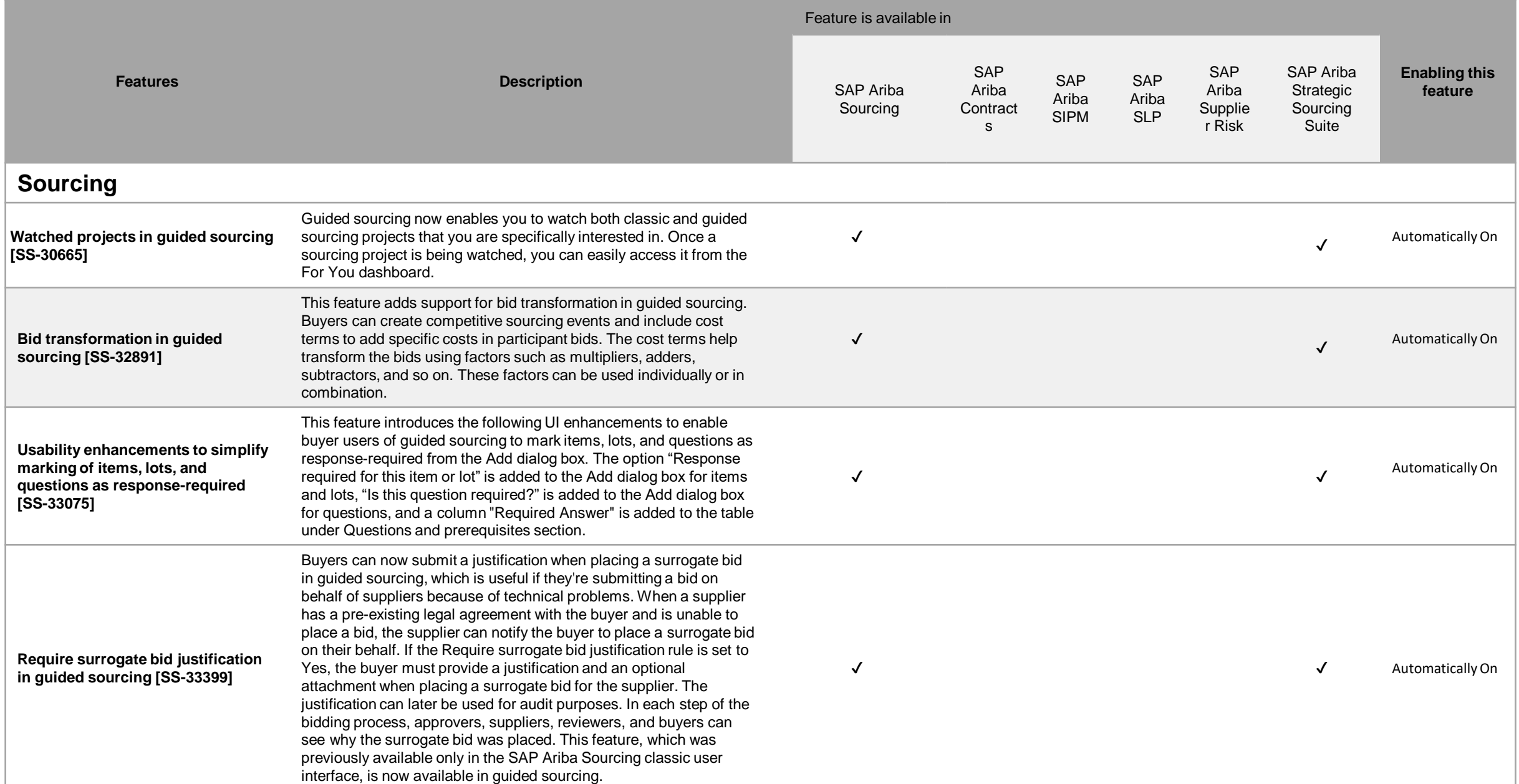

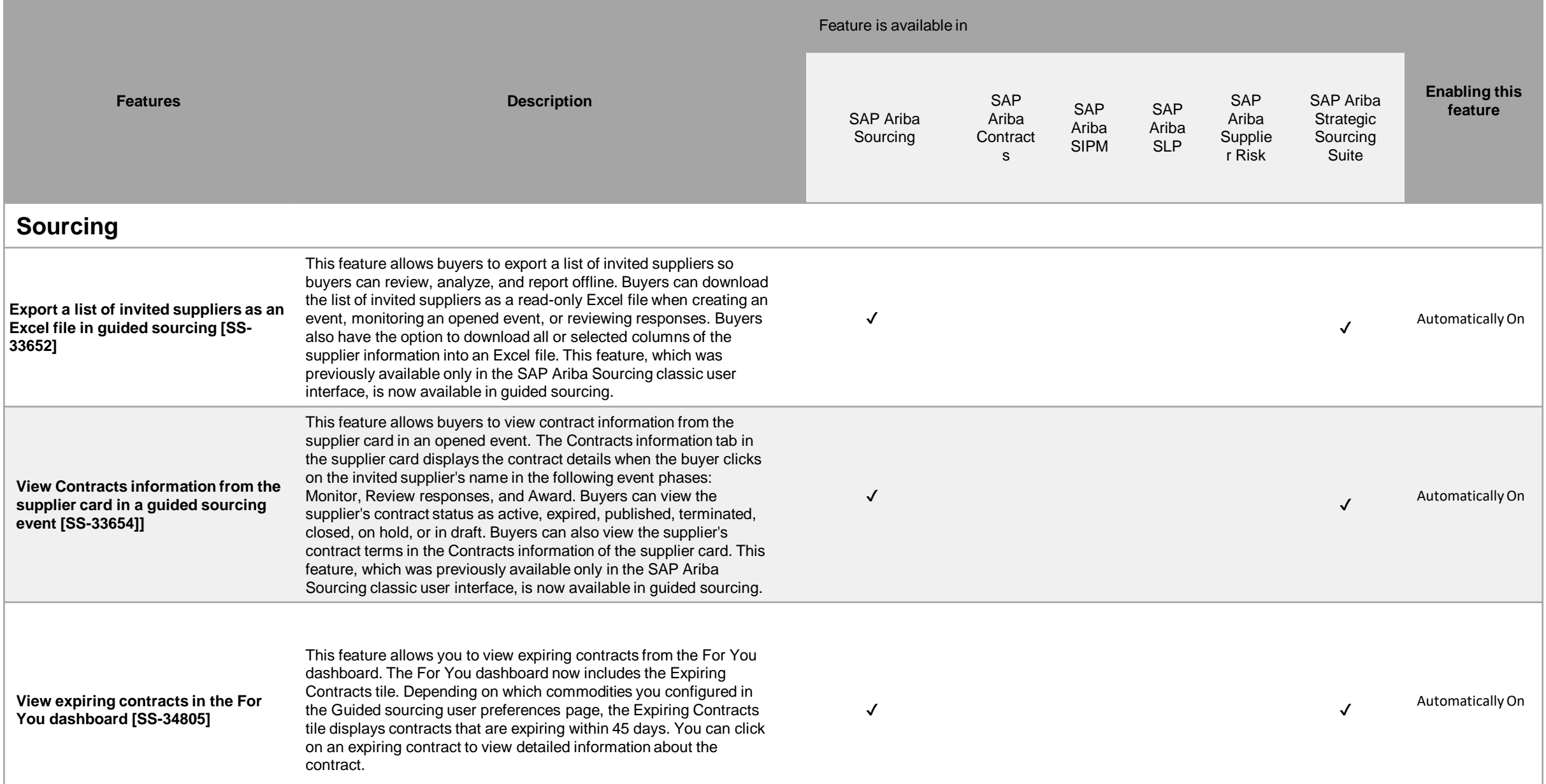

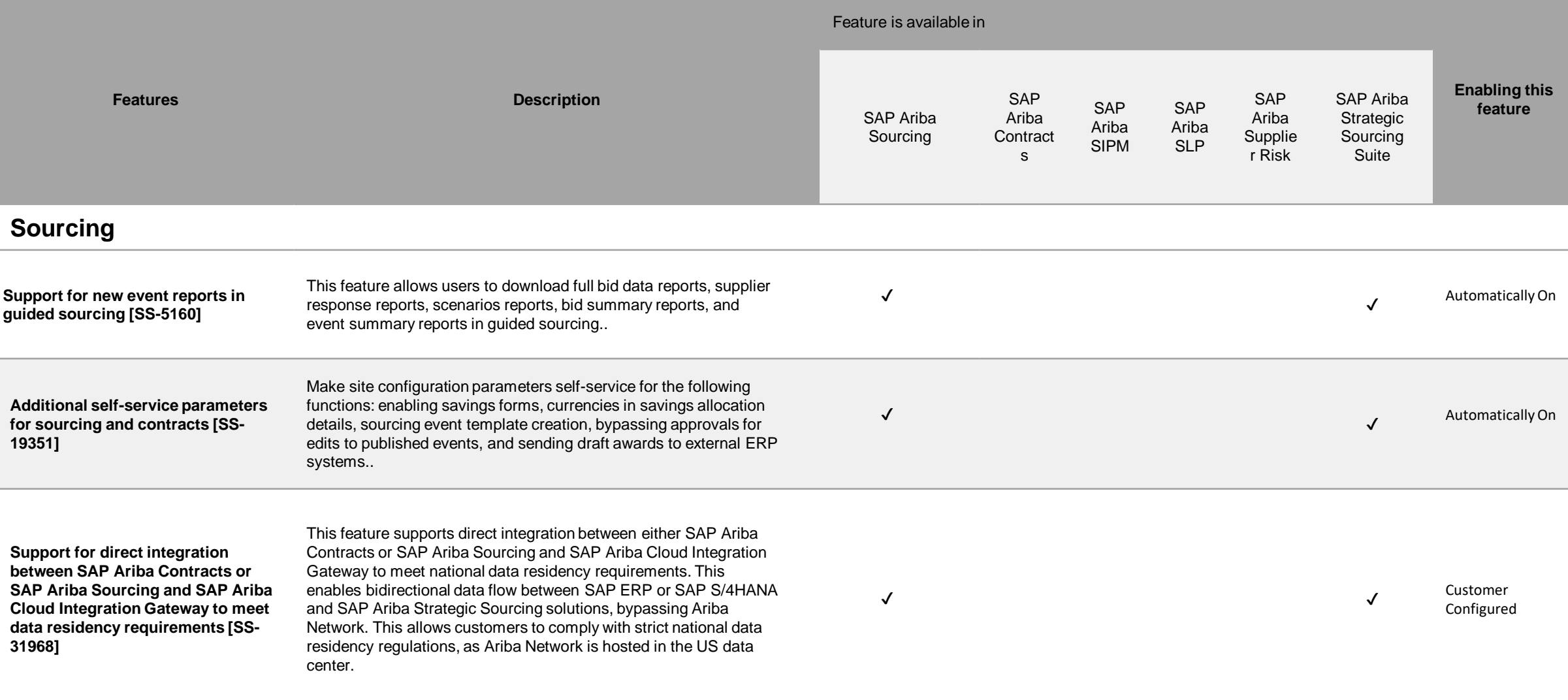

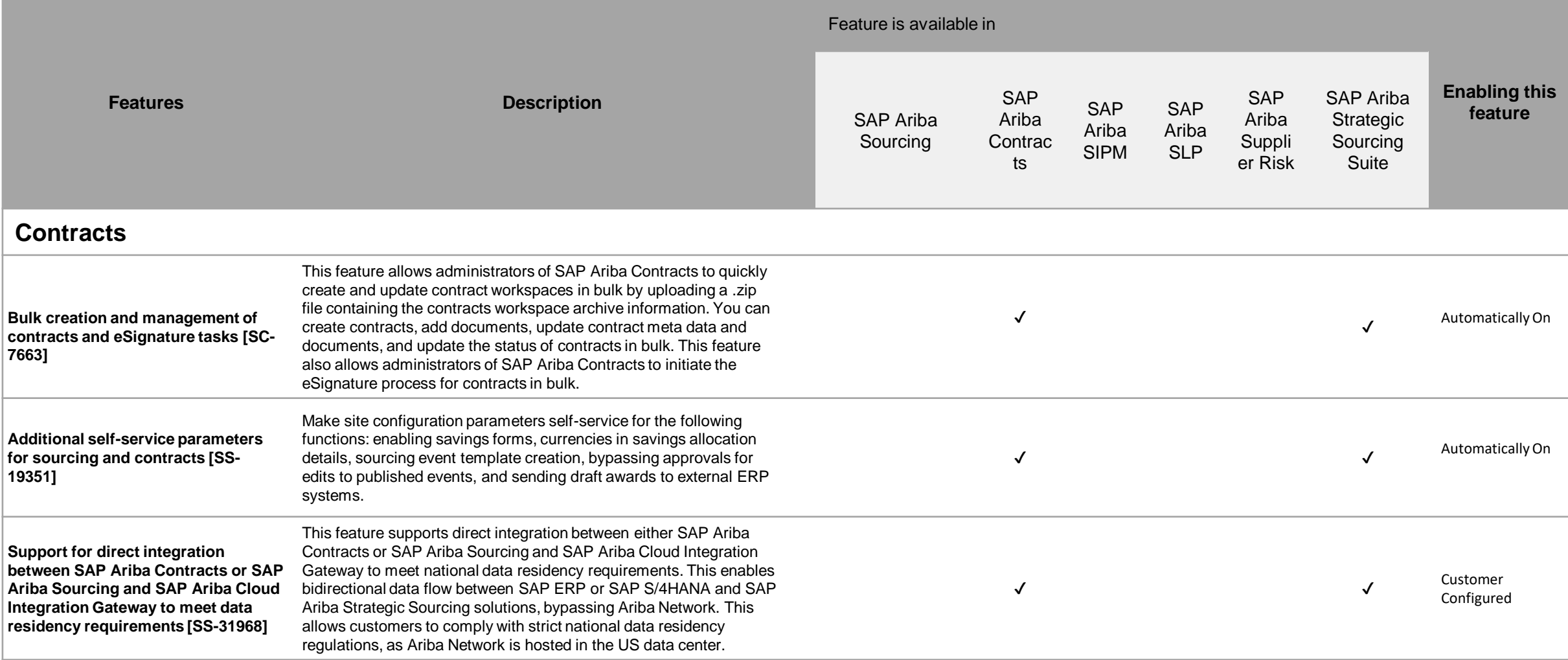

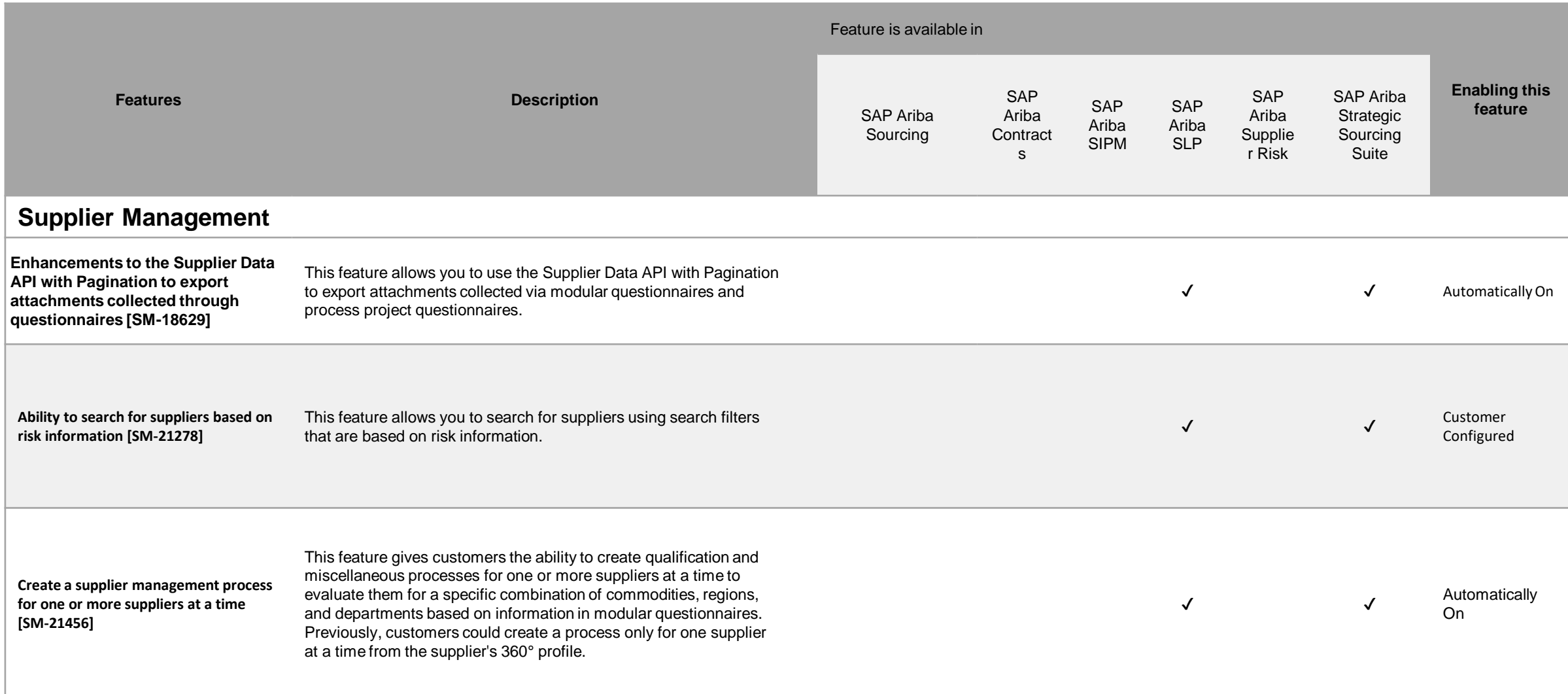

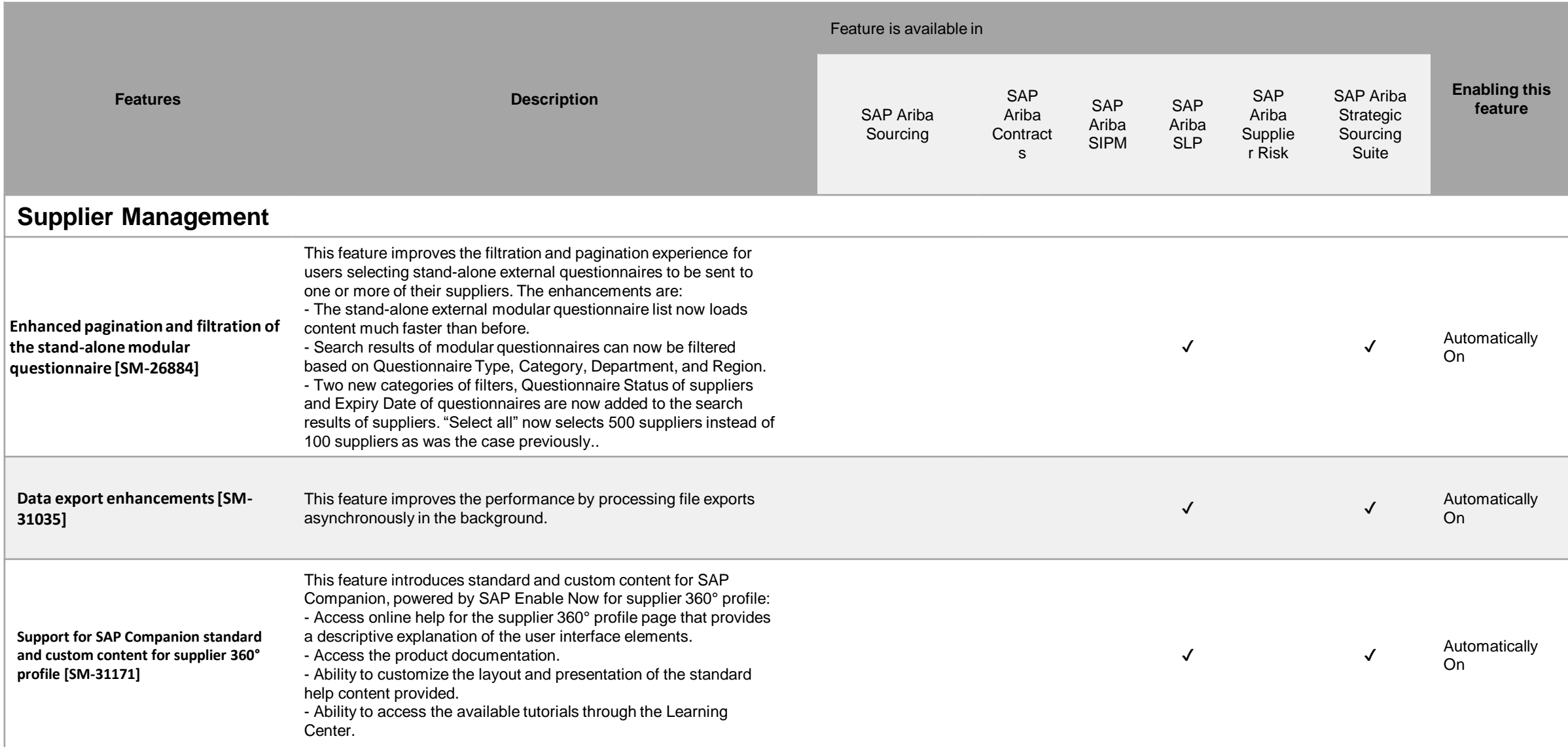

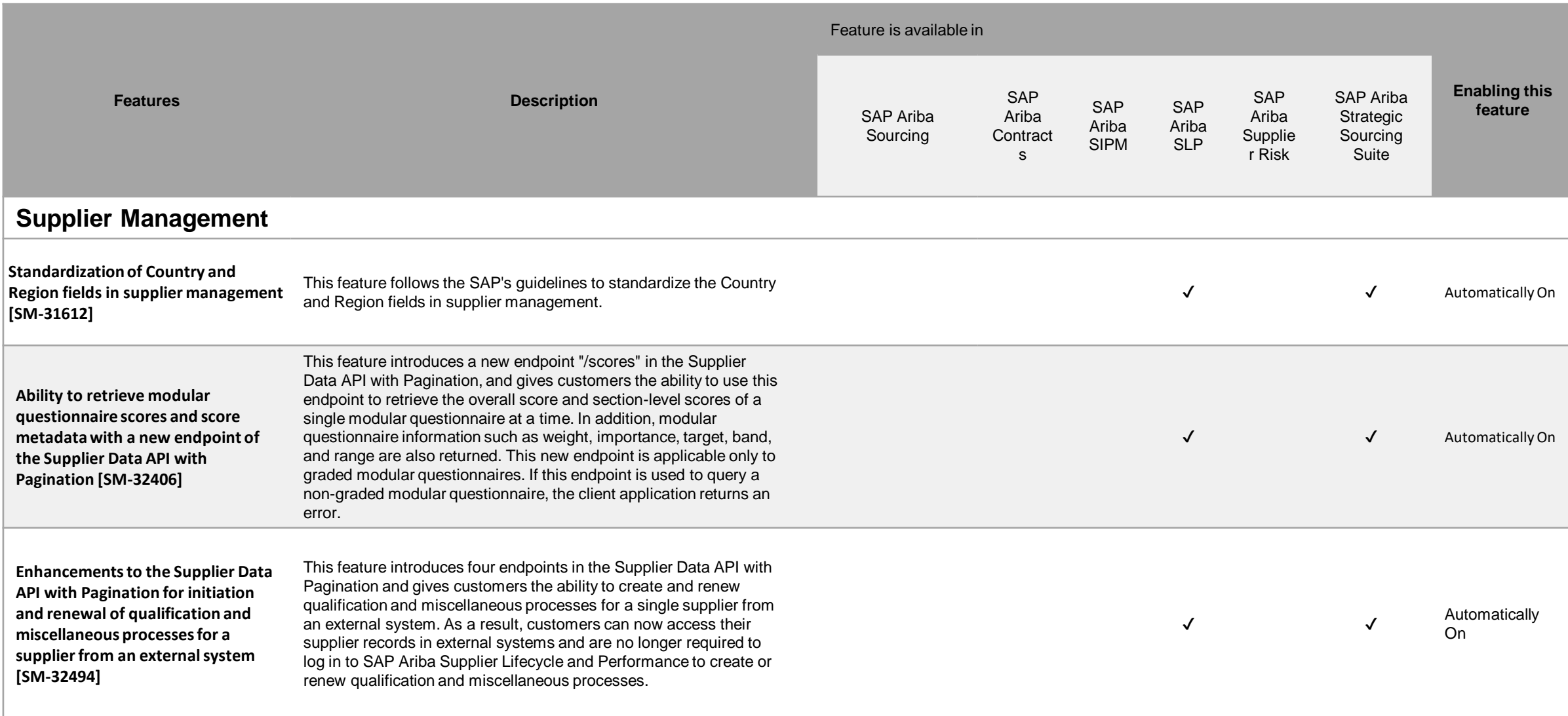

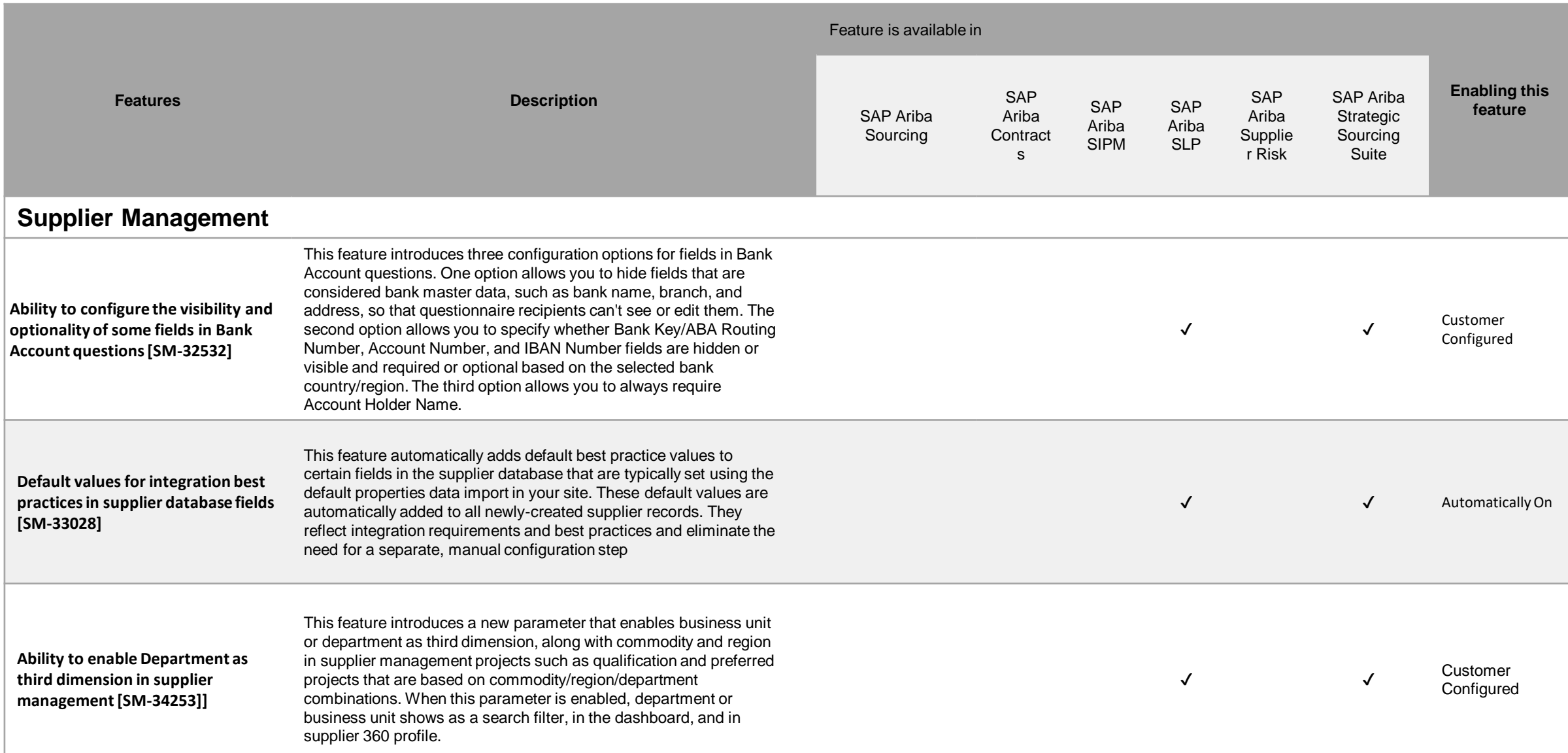

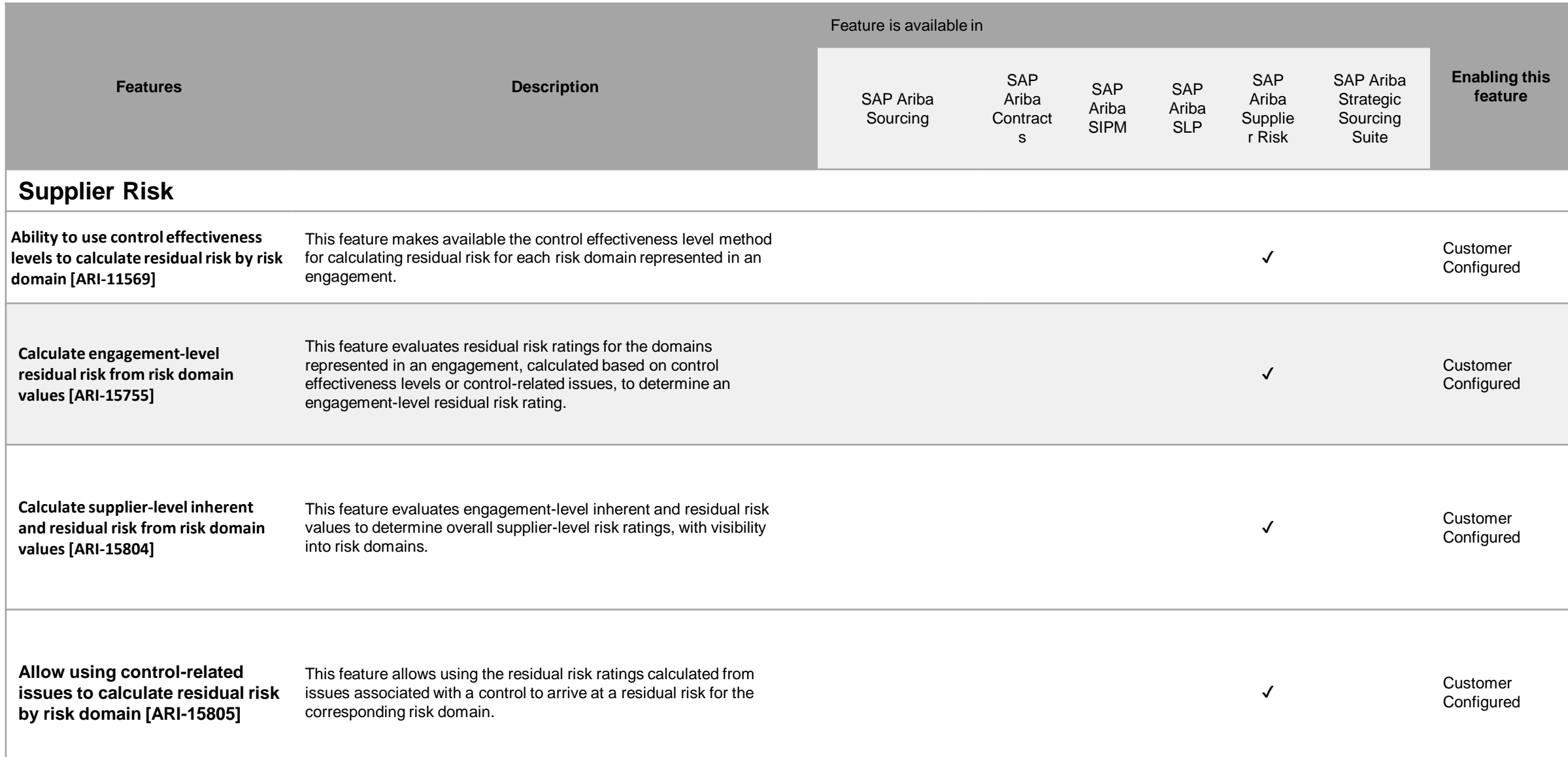

## **Features at a Glance**

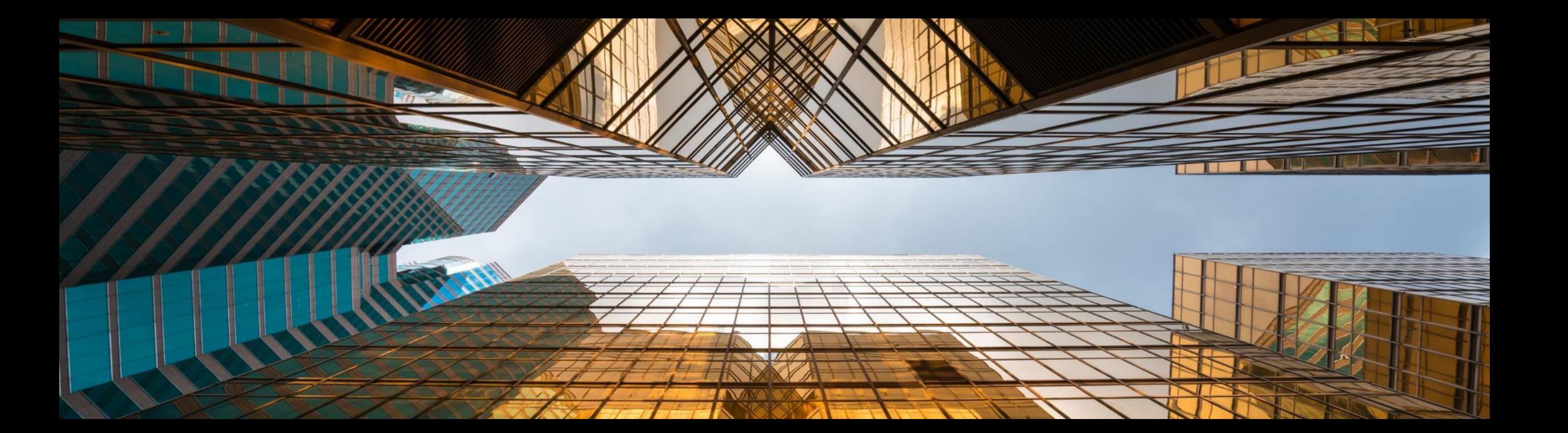

## **Ability to create custom optimization scenarios for guided sourcing RFP events [OPT-738]**

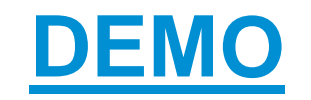

## **Ability to assign team grading privileges for sections and items in guided sourcing [SS-30588] [DEMO](https://connectsupport.ariba.com/sites#item-view&/204015)**

## **Support for messaging operations in guided sourcing events [SS-30649] [DEMO](https://connectsupport.ariba.com/sites#item-view&/204017)**

## **Bid transformation in guided sourcing [SS-32891] [DEMO](https://connectsupport.ariba.com/sites#item-view&/204018)**

## **Usability enhancements to simplify marking of items, lots, and questions as response-required [SS-33075] [DEMO](https://connectsupport.ariba.com/sites#item-view&/204019)**

## **View Contracts information from the supplier card in a guided sourcing event [SS-33654] [DEMO](https://connectsupport.ariba.com/sites#item-view&/204020)**

## **View expiring contracts in the For You dashboard [SS-34805] [DEMO](https://connectsupport.ariba.com/sites#item-view&/204021)**

## **Support for new event reports in guided sourcing [SS-5160] [DEMO](https://connectsupport.ariba.com/sites#item-view&/204014)**

## **Create a supplier management process for one or more suppliers at a time [SM-21456] [DEMO](https://connectsupport.ariba.com/sites#item-view&/203966)**

## **Support for SAP Companion standard and custom content for supplier 360° profile [SM-31171] [DEMO](https://connectsupport.ariba.com/sites#item-view&/203967)**

## **Ability to use control effectiveness levels to calculate residual risk by risk domain [ARI-11569] [DEMO](https://connectsupport.ariba.com/sites#item-view&/203955) [DEMO](https://connectsupport.ariba.com/sites#item-view&/203956)**

## **Time for a quick Survey/Feedback.**

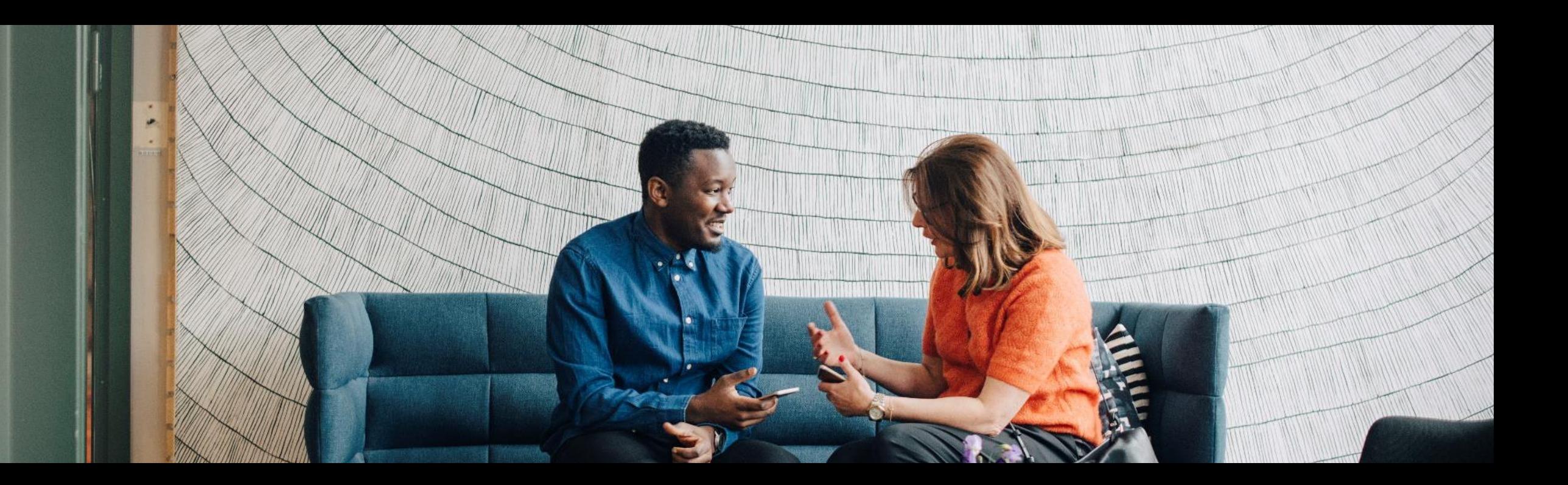

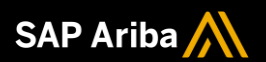

# **Thank you.**

#### Contact information:

Prashant Shettar [p.shettar@sap.com](mailto:p.shettar@sap.com)

Sachin Mukund [sachin.mukund@sap.com](mailto:sachin.mukund@sap.com)

Kamakshi Sanjeevgowda [kamakshi.sanjeevgowda@sap.com](mailto:kamakshi.sanjeevgowda@sap.com)

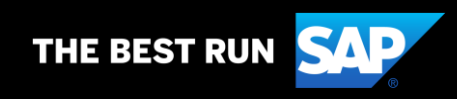

## **2208 (Q3-2022) Appendix**

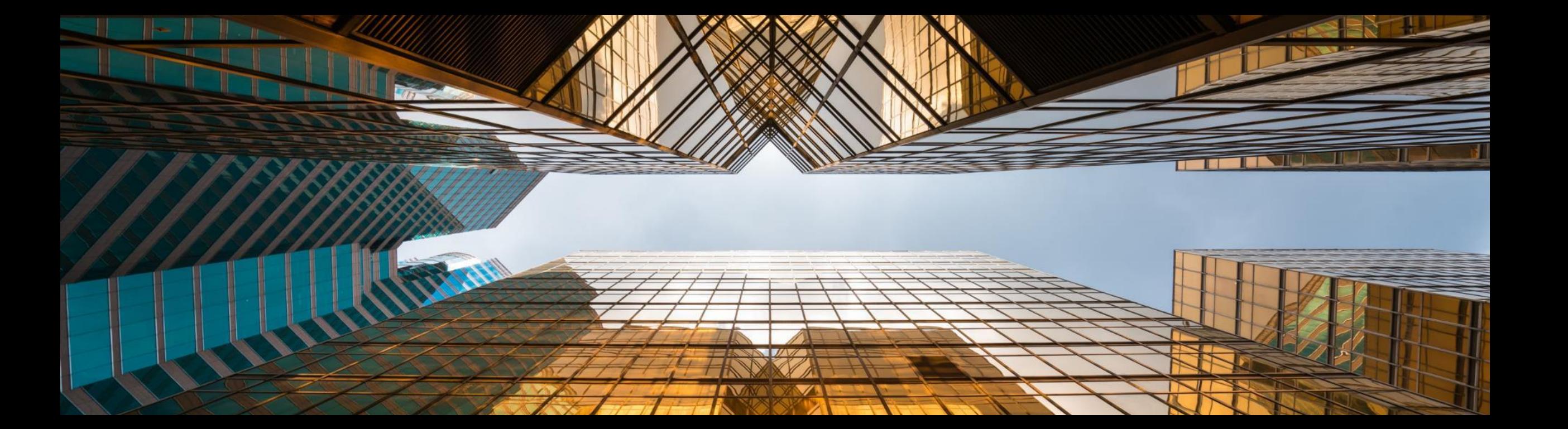

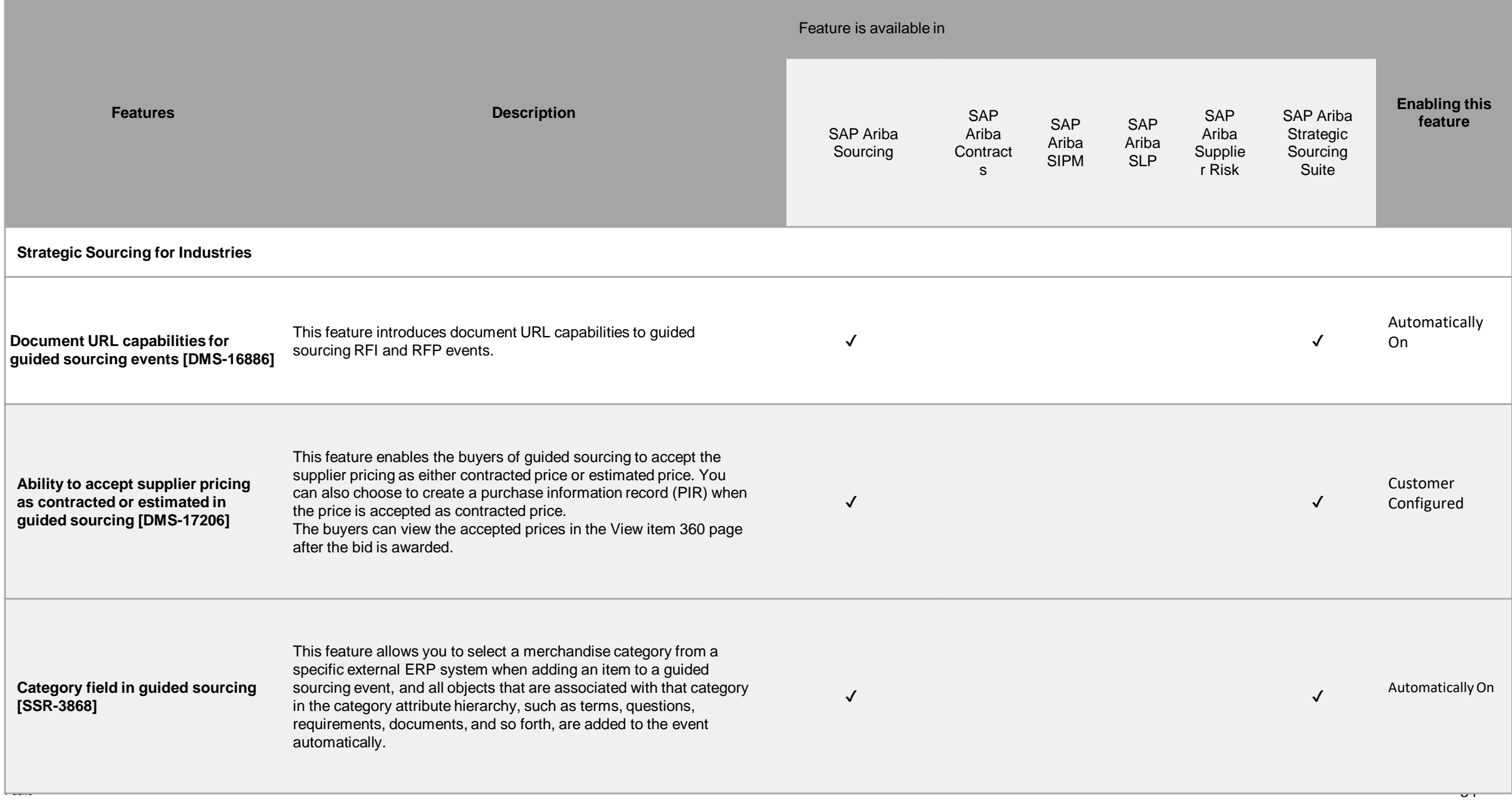

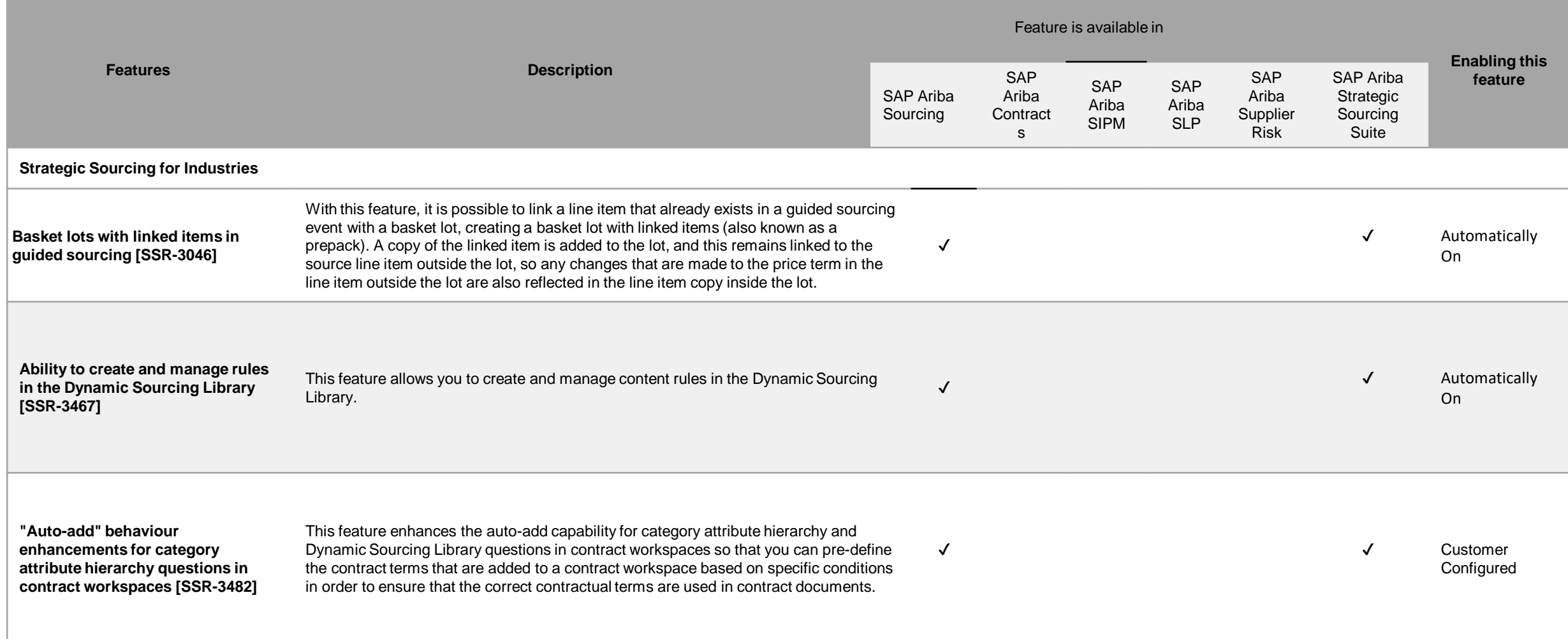

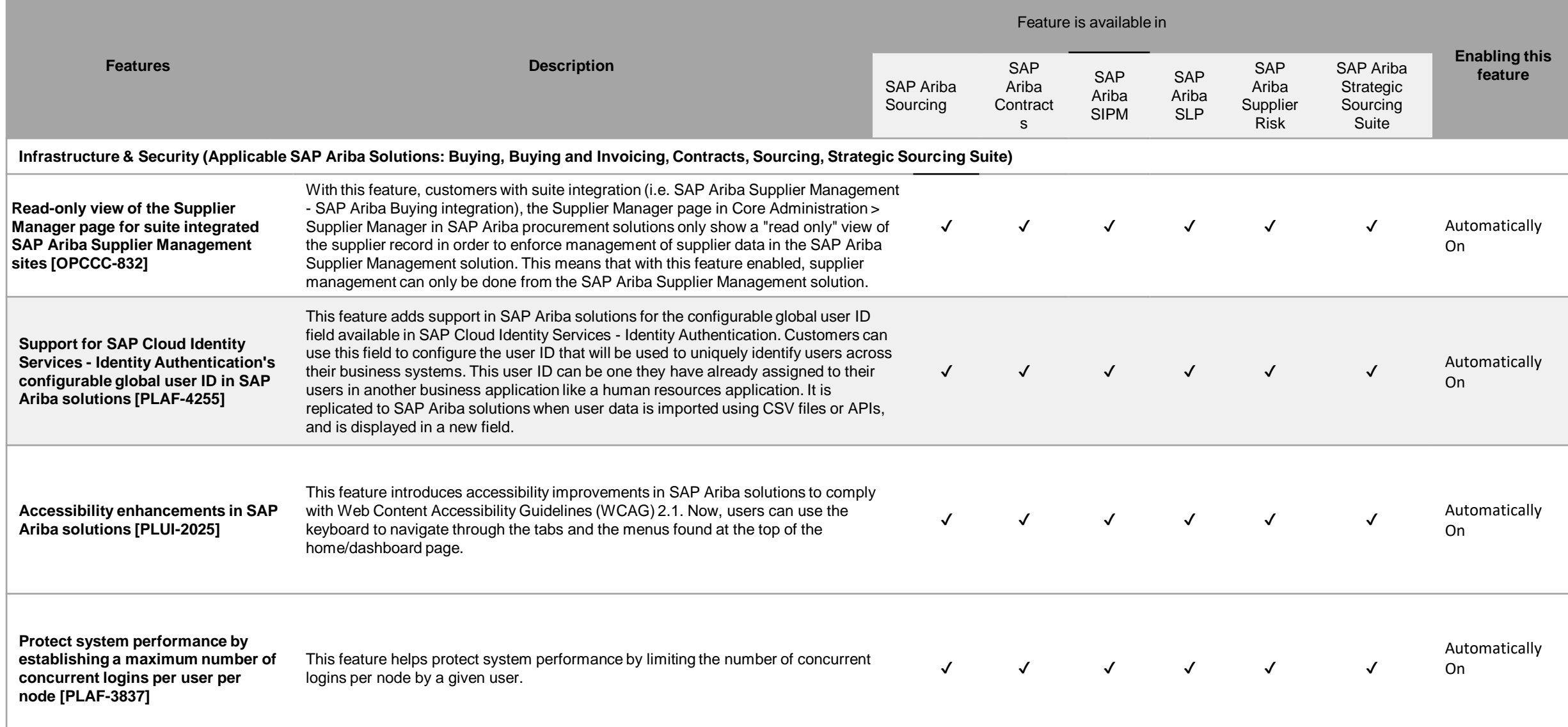

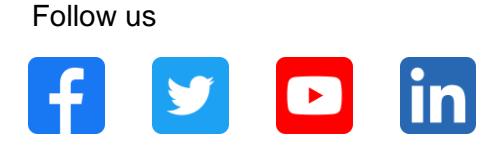

#### **[www.sap.com/contactsap](https://www.sap.com/registration/contact.html)**

© 2022 SAP SE or an SAP affiliate company. All rights reserved.

No part of this publication may be reproduced or transmitted in any form or for any purpose without the express permission of SAP SE or an SAP affiliate company.

The information contained herein may be changed without prior notice. Some software products marketed by SAP SE and its distributors contain proprietary software components of other software vendors. National product specifications may vary.

These materials are provided by SAP SE or an SAP affiliate company for informational purposes only, without representation or warranty of any kind, and SAP or its affiliated companies shall not be liable for errors or omissions with respect to the materials. The only warranties for SAP or SAP affiliate company products and services are those that are set forth in the express warranty statements accompanying such products and services, if any. Nothing herein should be construed as constituting an additional warranty.

In particular, SAP SE or its affiliated companies have no obligation to pursue any course of business outlined in this document or any related presentation, or to develop or release any functionality mentioned therein. This document, or any related presentation, and SAP SE's or its affiliated companies' strategy and possible future developments, products, and/or platforms, directions, and functionality are all subject to change and may be changed by SAP SE or its affiliated companies at any time for any reason without notice. The information in this document is not a commitment, promise, or legal obligation to deliver any material, code, or functionality. All forward-looking statements are subject to various risks and uncertainties that could cause actual results to differ materially from expectations. Readers are cautioned not to place undue reliance on these forward-looking statements, and they should not be relied upon in making purchasing decisions.

SAP and other SAP products and services mentioned herein as well as their respective logos are trademarks or registered trademarks of SAP SE (or an SAP affiliate company) in Germany and other countries. All other product and service names mentioned are the trademarks of their respective companies.

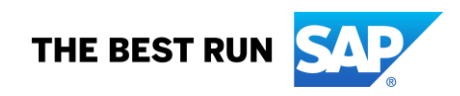

See [www.sap.com/copyright](https://www.sap.com/copyright) for additional trademark information and notices.